## SAP ABAP table PMRHBC 2 1509 MOD {PMRHBC 2: Budgeting Rules}

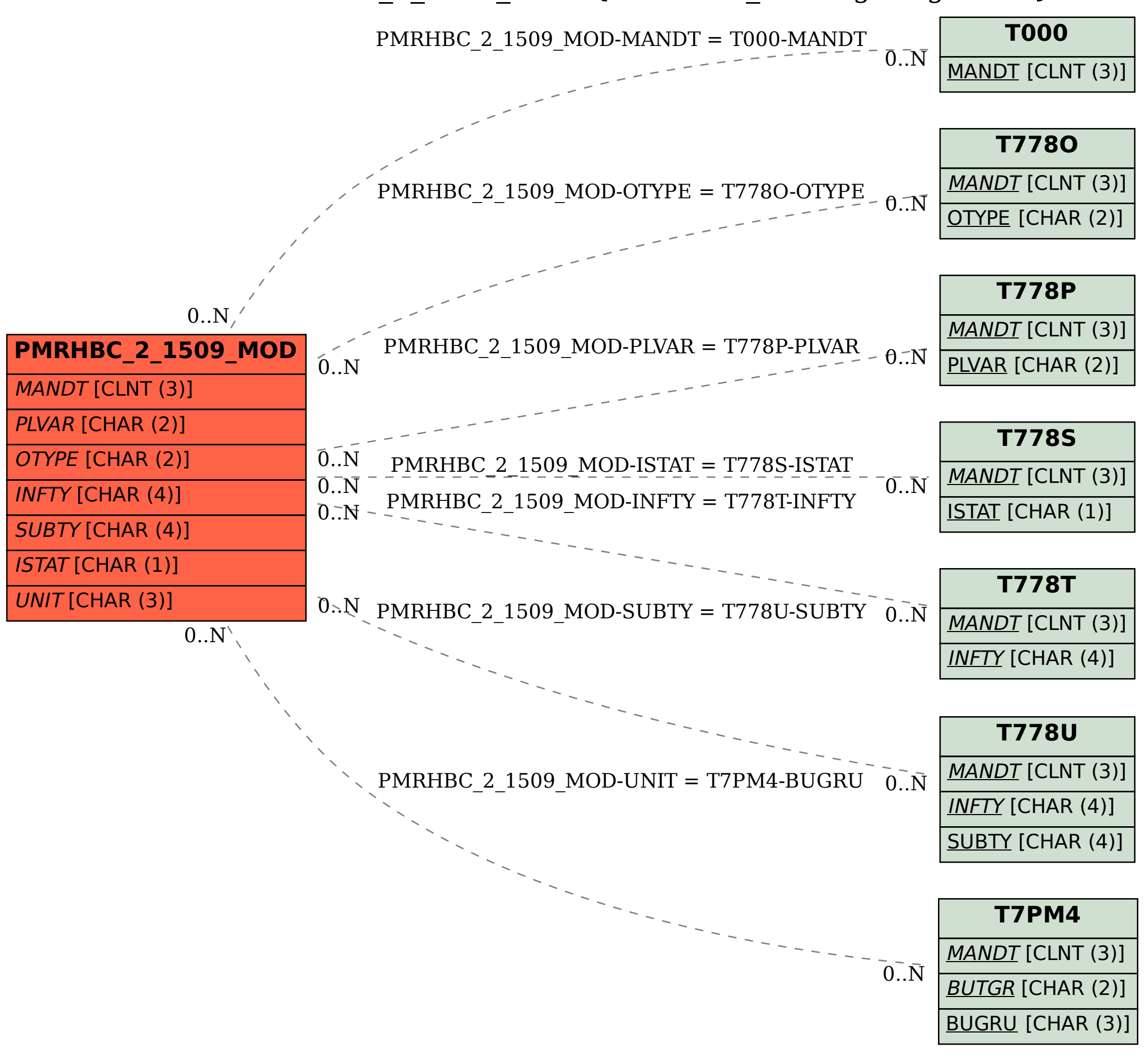